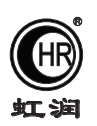

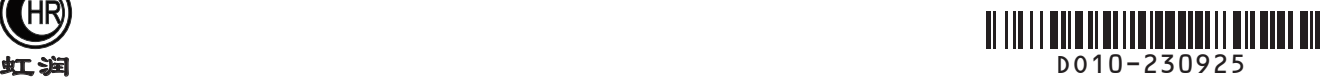

# 使用说明书 OHR-DO10系列溶解氧在线监测仪

## 一、产品介绍

 OHR-DO10系列溶解氧在线监测仪一款智能在线化学分析仪器,采用膜法测量溶解氧。控制器可连续监测数据通 过变送输出实现远传监控,也可以连接RS485接口,通过MODBUS-RTU协议方便联入上位机实现组网监控。广泛应用 于火电、化工化肥、冶金、环保、制药、生化、食品和自来水等溶液中溶解氧和温度的连续监测。

## 二、技术参数

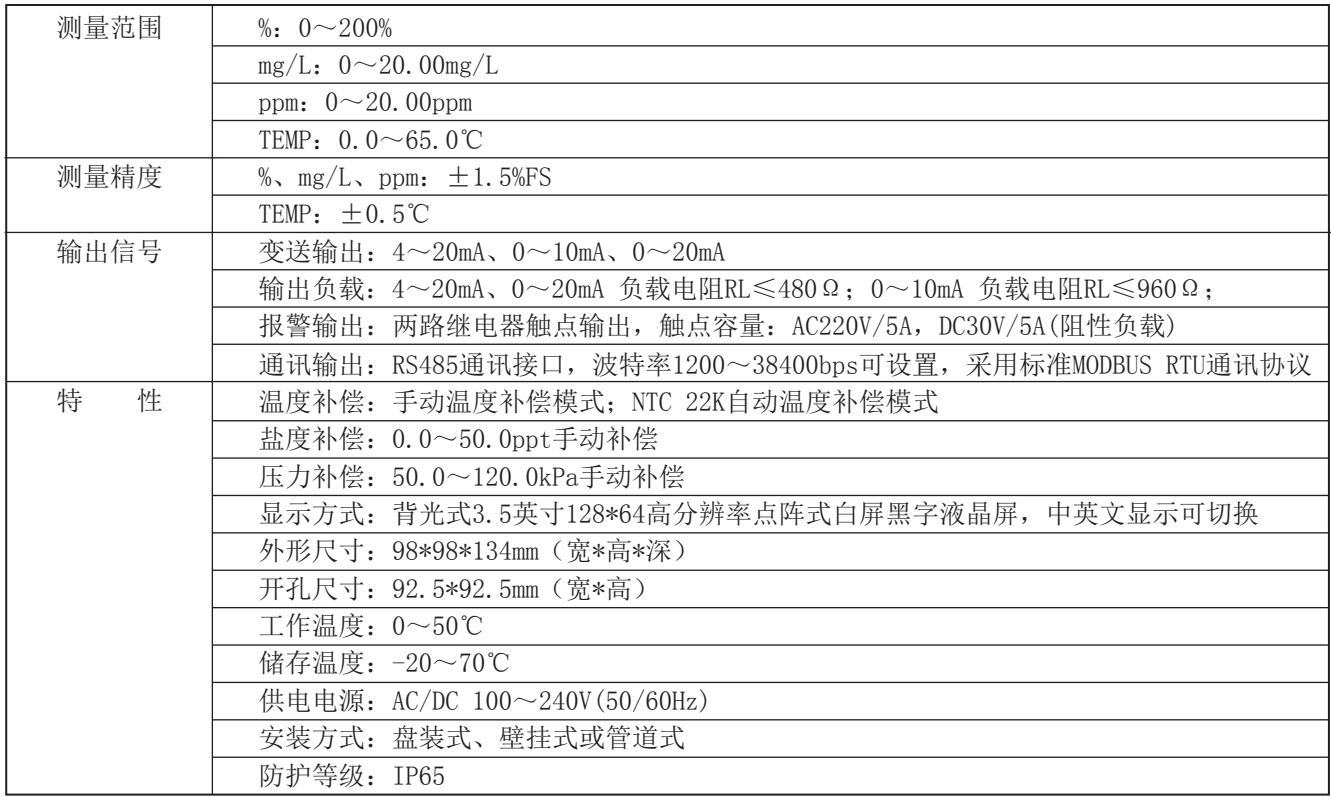

## 三、仪表型谱

$$
0HR - D010 = \bigcup_{\textcircled{1}} / \bigcup_{\textcircled{2}} -\bigcup_{\textcircled{3}} -\bigcup_{\textcircled{4}} -\bigcup_{\textcircled{5}} -\bigcup_{\textcircled{6}}
$$

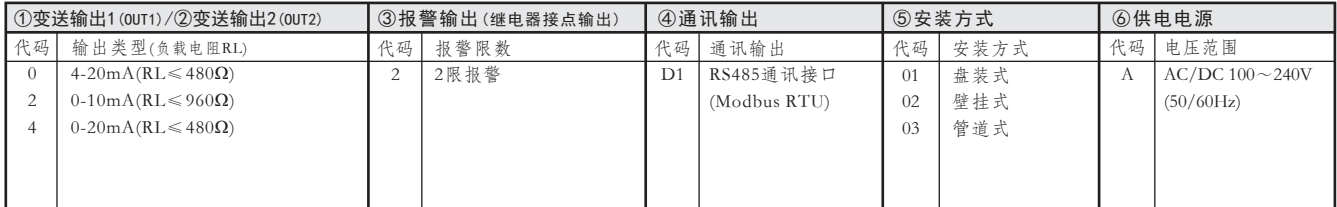

型号举例: OHR-DO10-0/0-2-D1-03-A

★通过扫描标签二维码可获取仪表的说明书、接线图、寄存器地址、通讯软件、查伪码、虹润官网等信息。

# **Fujian Shunchang Hongrun Precision Instruments Co., LtD.**

## 四、仪表安装

- 1、安装前请先熟读本操作手册,避免错误的配线导致安全问题及仪器损坏。
- ★ 在所有配线完成并检查确认无误后可送电,以免发生危险。
- ★ 请避开高温、高湿及腐蚀性环境位置安装本产品,并避免阳光直接照射。

★ 电极信号传输线须采用专用信号线, 建议使用本公司所提供的电极信号线, 请勿以一般电线代替。

★ 使用电源时,应避免电源突波产生干扰,尤其在使用三相电源时,应正确使用地线(若有电源突波干扰现象发生时 ,可将本产品的电源及控制装置如:加药机,搅拌机等电源分开,即本产品采用单独电源,或在所有电磁开关及动力 控制装置的线圈端接突波吸收器来消除突波)。

★ 基于安全与防护理由使用本产品输出接点承接警报或控制负载时,请务必外接耐足够电流的继电器来承载,以确 保仪器使用的安全。

2、仪表安装尺寸(单位:mm)

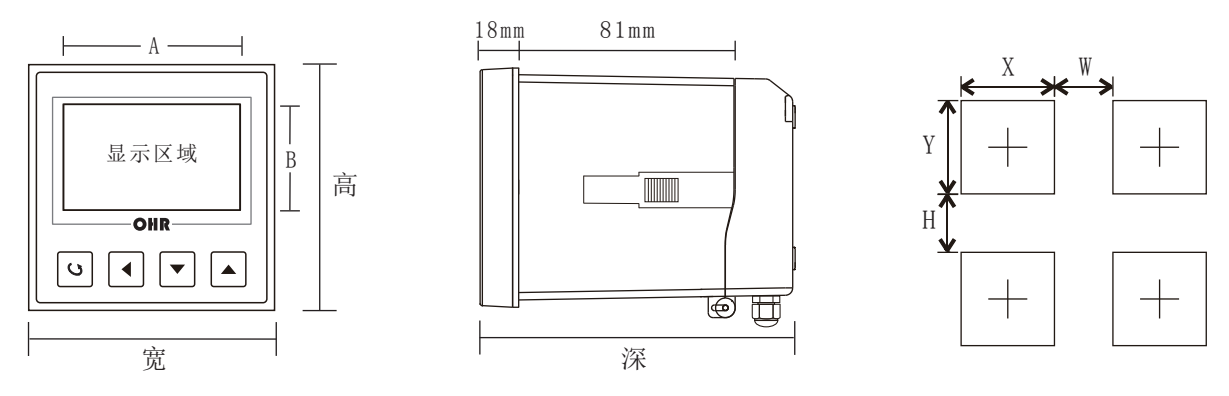

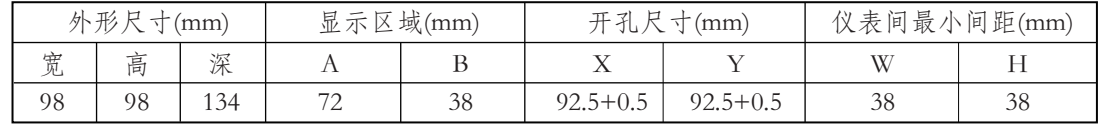

3、仪表安装:本监测仪可以盘装式、壁挂式、管道式安装。

3.1 盘装式安装参考图:

请预先在表盘面板上开92.5×92.5mm的方孔,监测仪从表盘面板前方直接推入,将监测仪所附的固定器由后方套入, 卡进固定槽内。(如同一表盘上安装多台仪表,应参考下图中推荐的仪表间最小间距,以保证必要的散热及装卸空 间。)

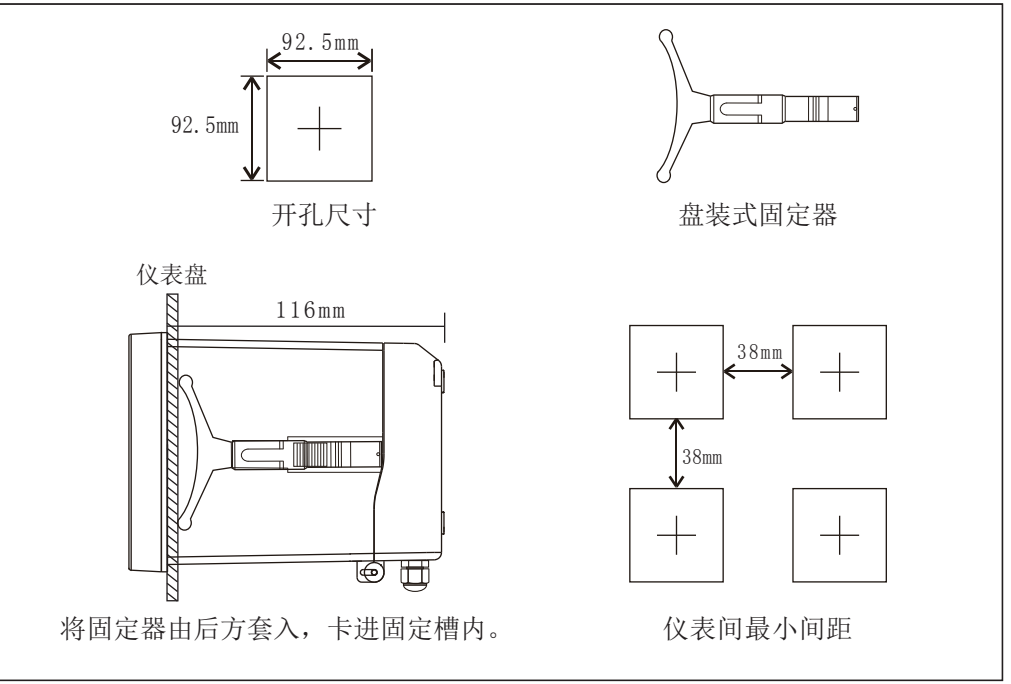

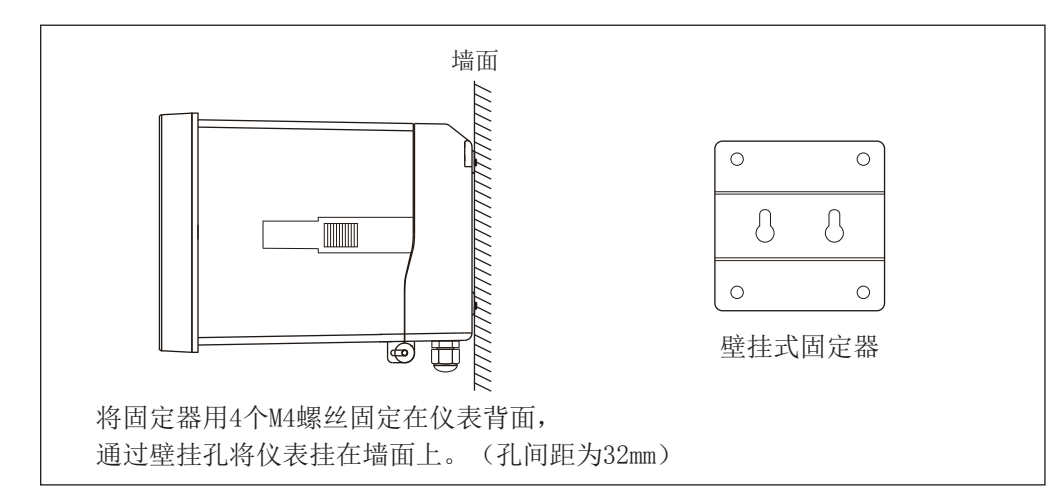

3.3、管道式安装参考图:

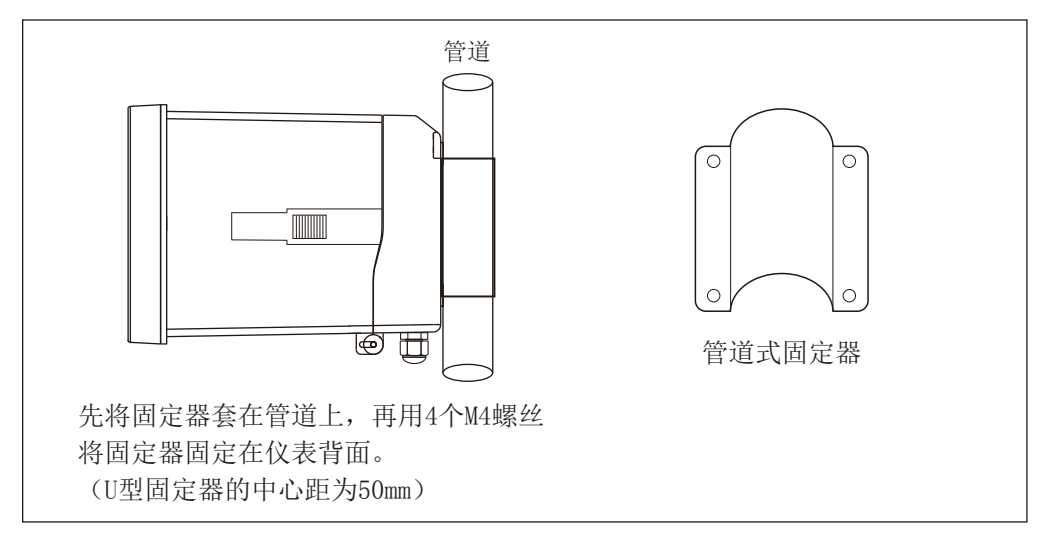

4、电极安装

常见的安装方式示意图如下图所示:

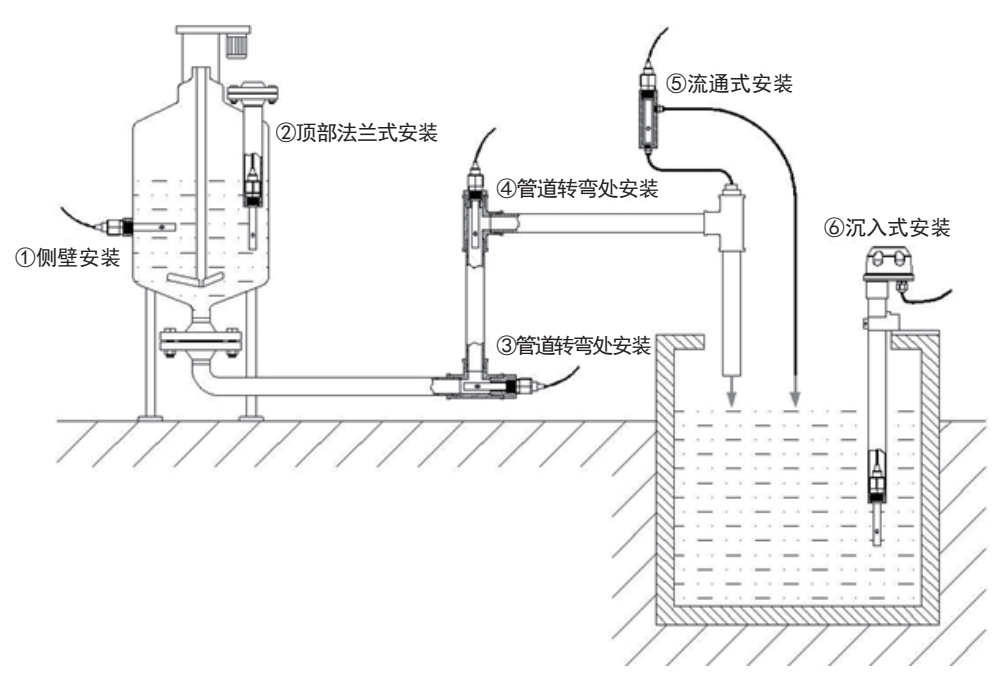

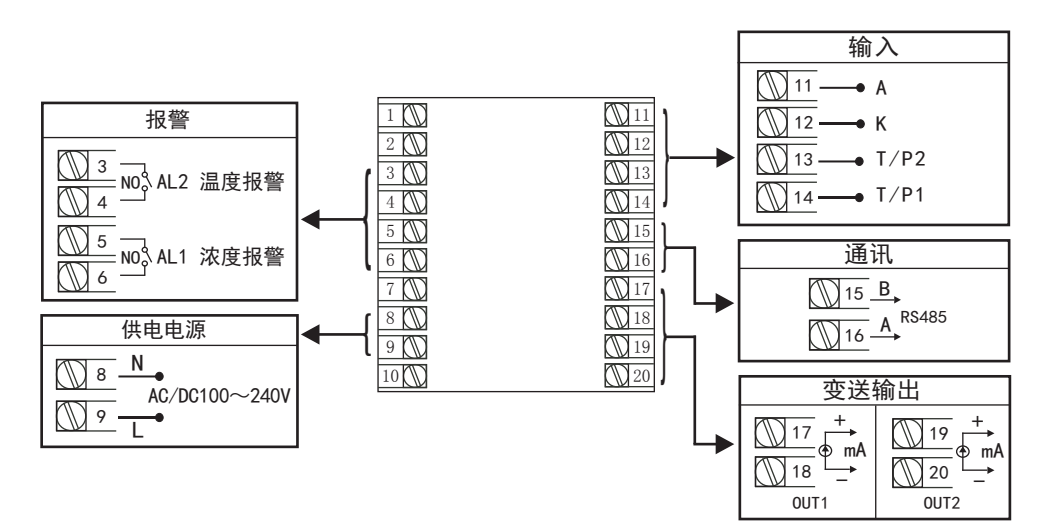

# 五、仪表操作

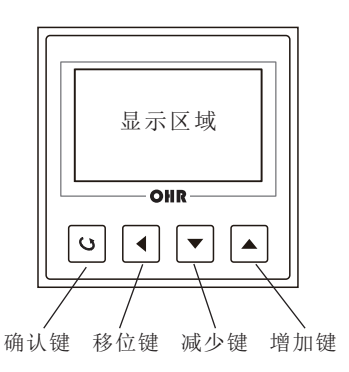

#### 1)、操作按键

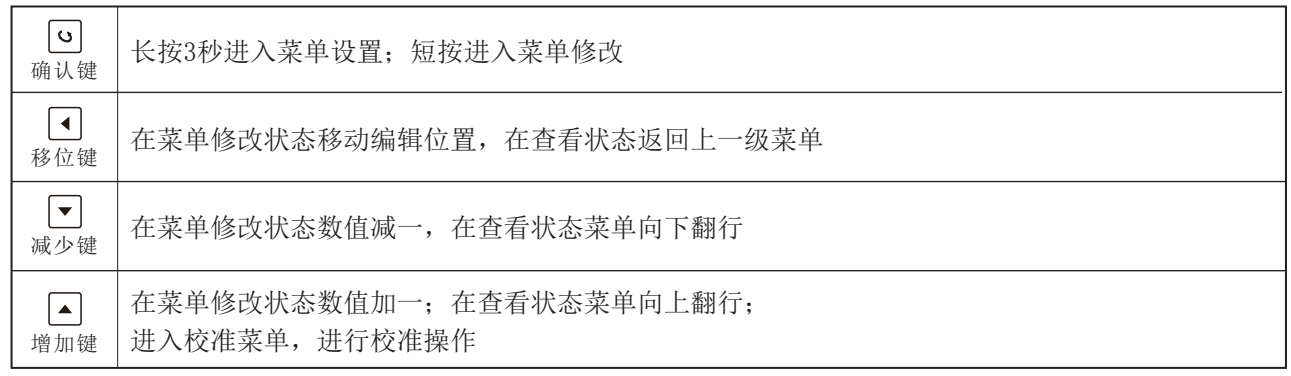

2)、显示说明

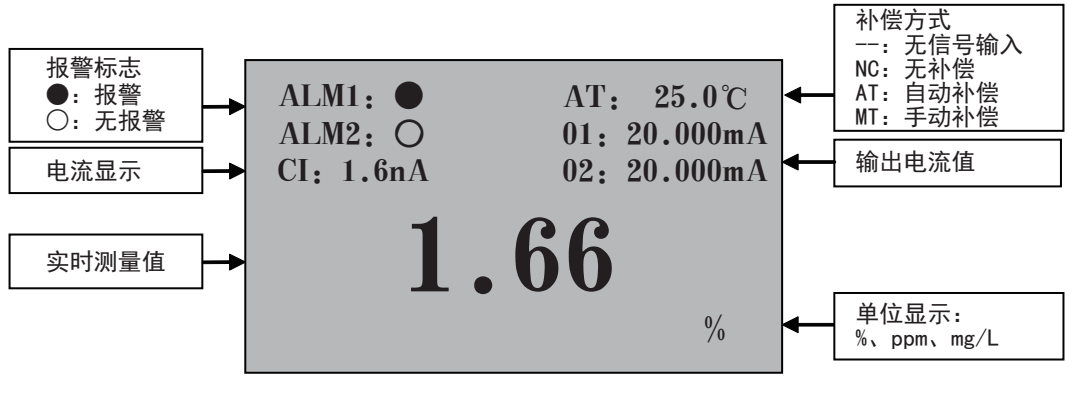

注: 当测量值显示"— — — — "时,表示超量程或电极没插入溶液中。

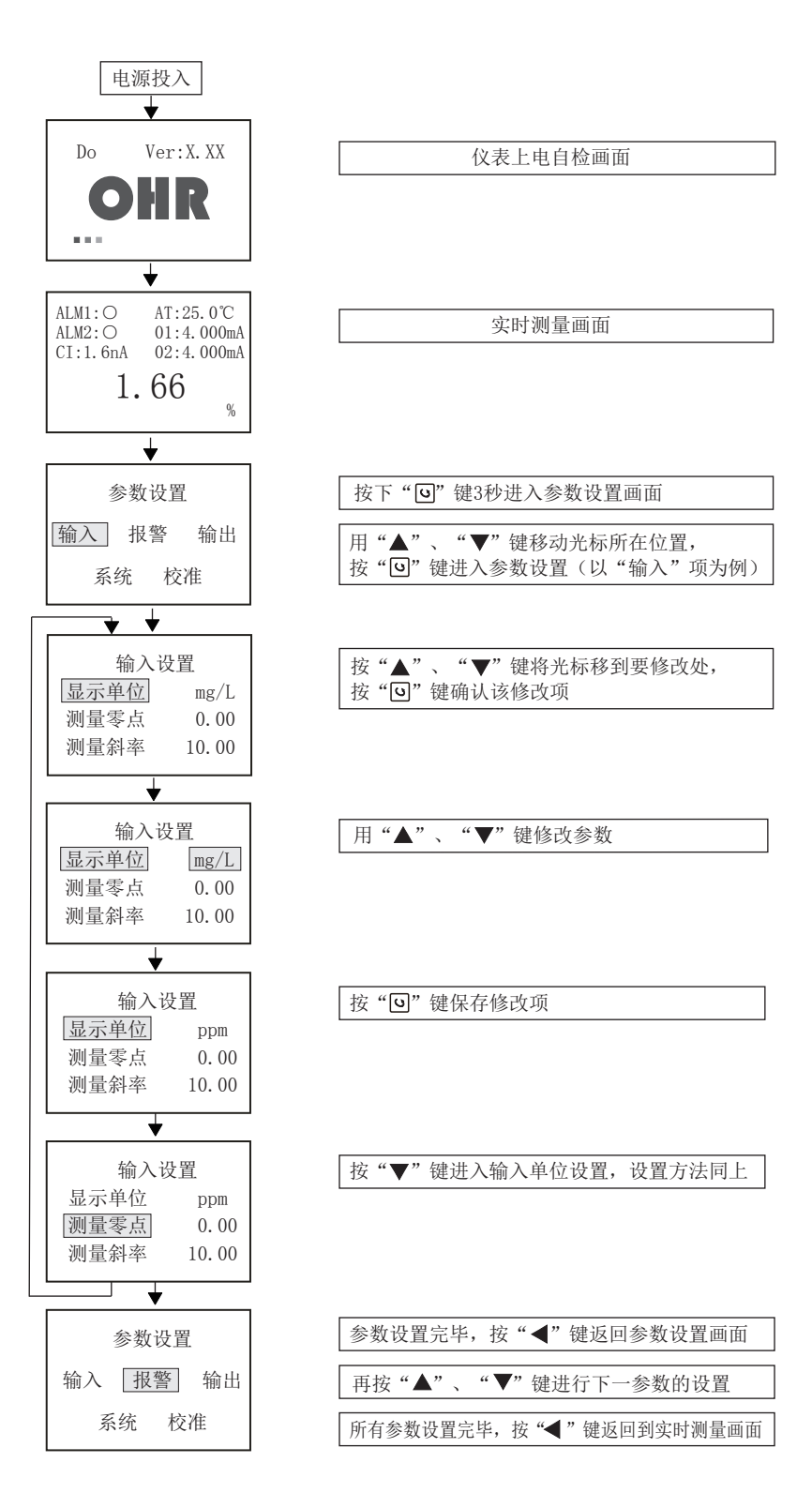

# 4)、仪表参数说明:

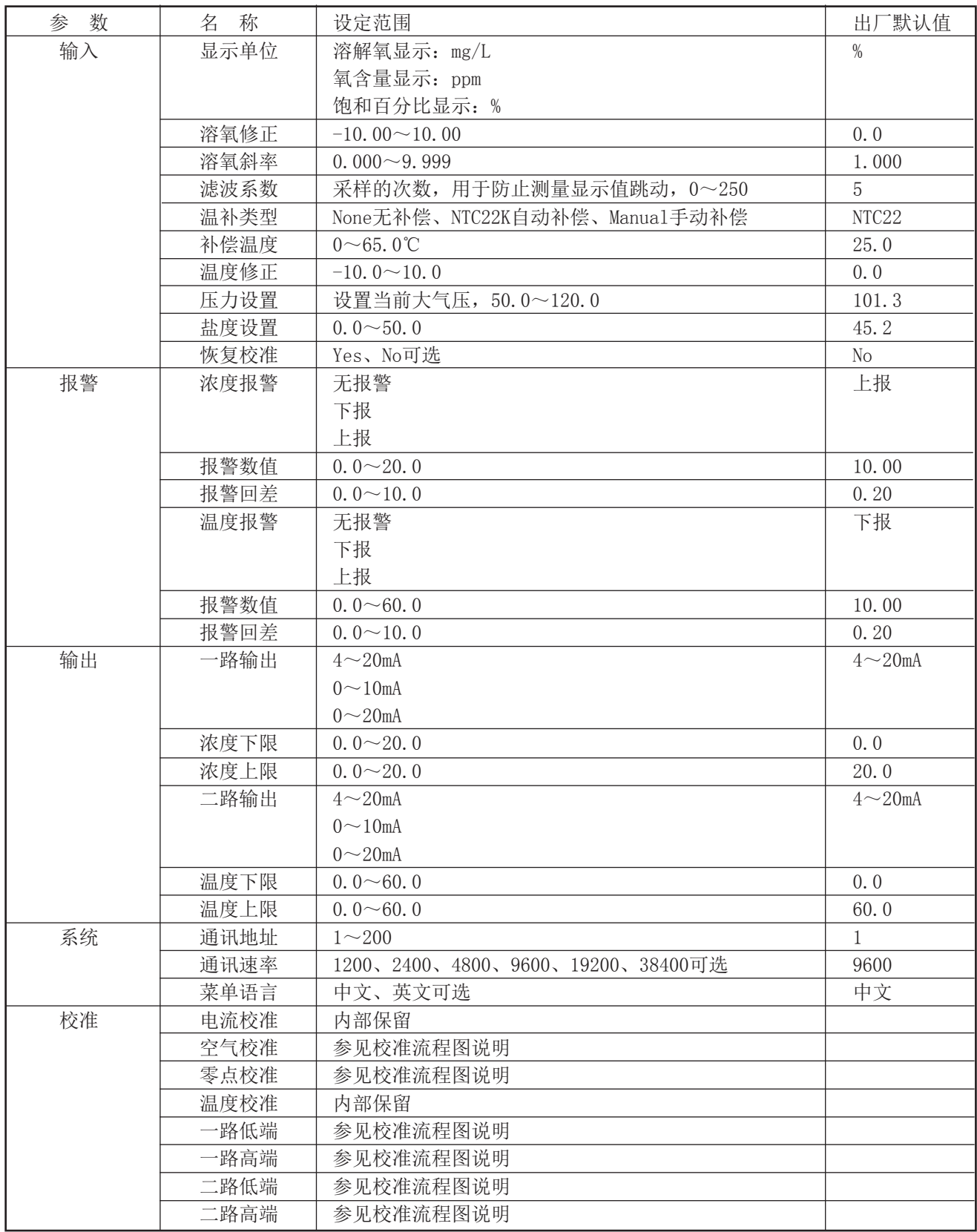

## 六、校准流程图说明

1、修改温补类型流程说明

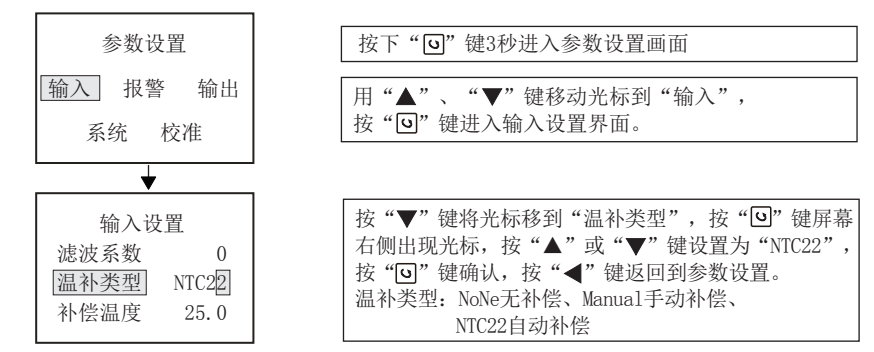

## 2、空气校准和零点校准流程说明 (注:校准之前先修改温补类型为"NTC22"。)

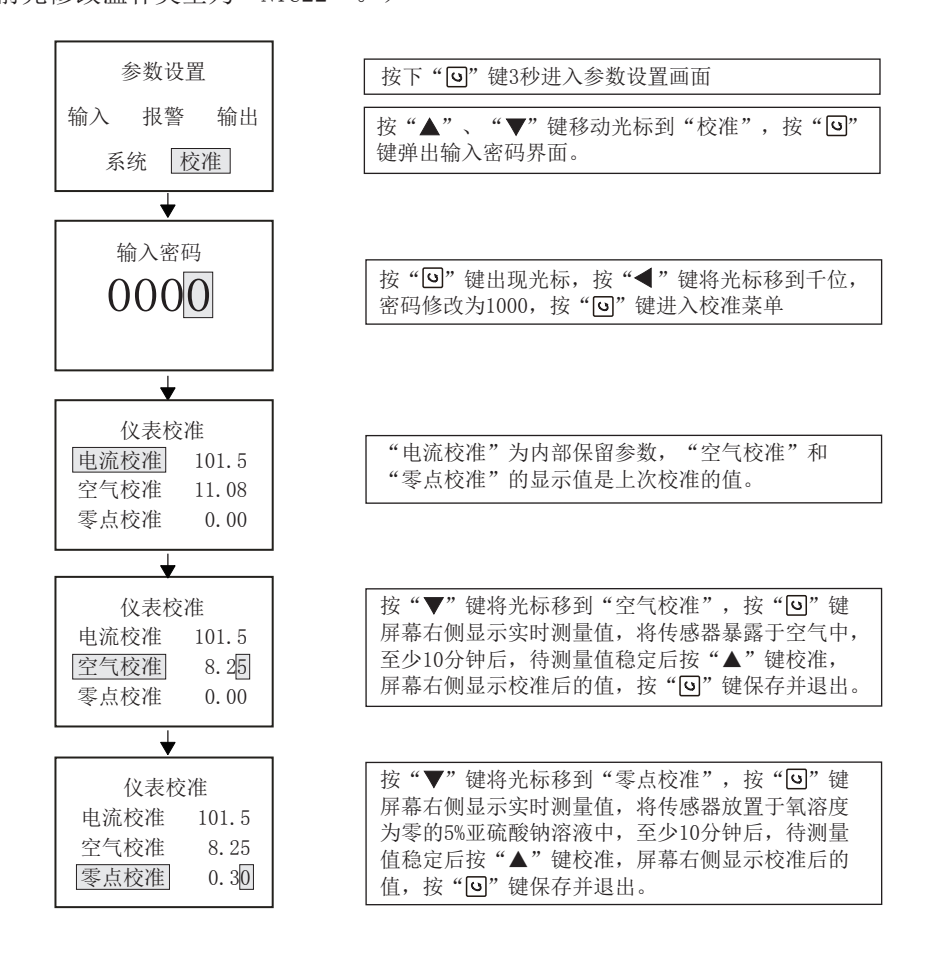

## 3、变送输出校对流程说明

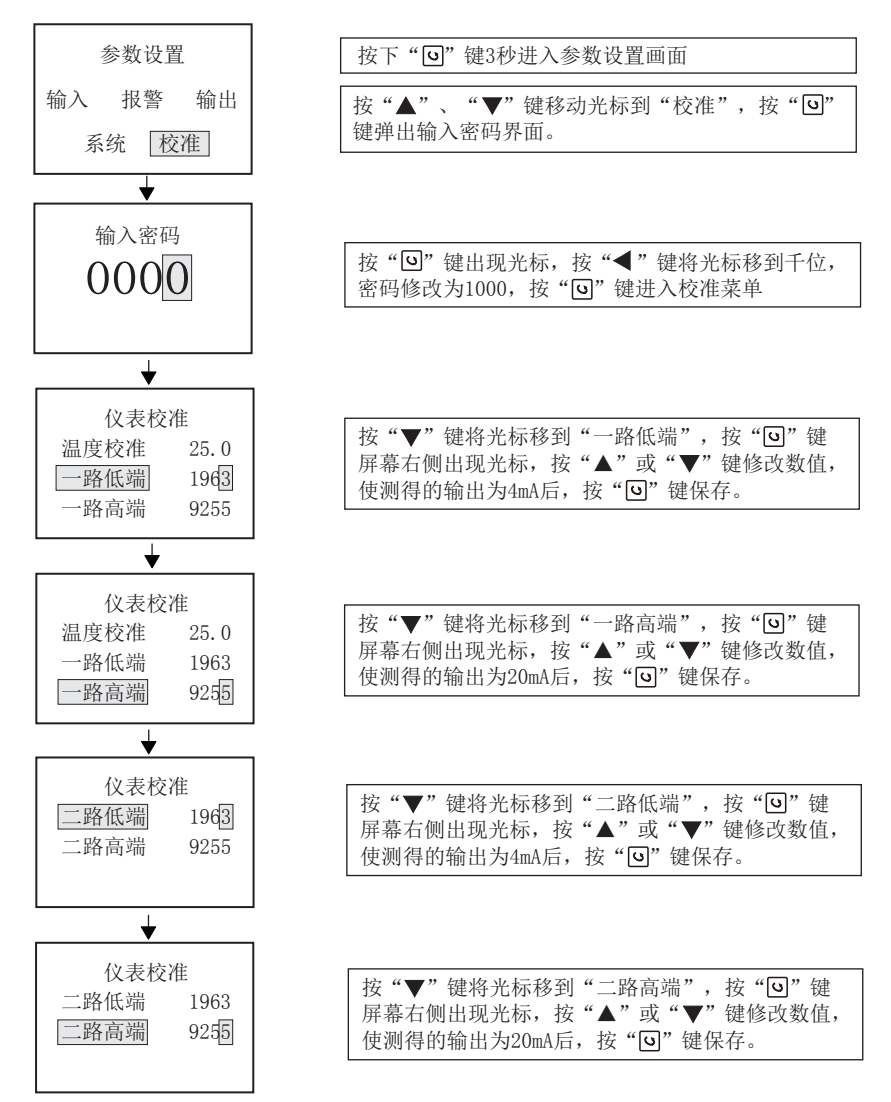

### 七、仪表通讯

 本仪表具有通讯功能,可在上位机上实现数据采集、参数设定、远程监控等功能。 技术指标: 通讯方式: 串行通讯RS485;

波特率: 1200 ~ 38400 bps; 数据格式: 一位起始位, 八位数据位, 一位停止位。 ★具体参数请扫描标签二维码查看

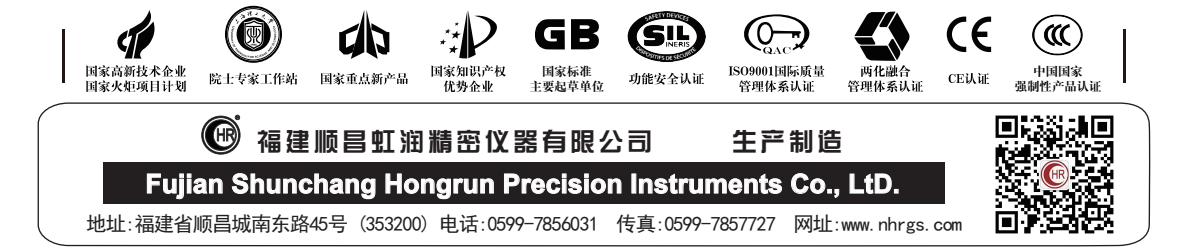